# TP4 : Fonction rd.random() et simulation de v.a.r. discrètes suivant des lois usuelles

Commencer par importer les bibliothèques suivantes dans chaque fichier Python utilisé :

import numpy as np import numpy.random as rd import matplotlib.pyplot as plt

I. La fonction rd.random()

#### I.1. Que fait-elle ?

► Entrer une dizaine de fois dans la console la commande rd.random() (on peut utiliser la flèche du haut pour faire réapparaitre la commande précédemment entrée dans la console). Qu'observe-t-on ?

Entrer dans la console la commande rd.random(10). Que renvoie la commande rd.random(d)?

I Recopier le script suivant et le compiler. Comment sont obtenus les tracés ? Quel phénomène voit-on apparaître ?

```
_1 for k in range(1,7):
\frac{2}{2} T = rd.random(10**k)
3 plt.hist(T)
4 plt.title(f'Répartition de {10**k} nombres générés par la fonction
\frac{5}{2} rd.random()')
6 plt.show()
```
 $\triangleright$  On modifie légèrement le script précédent :

```
_1 for k in range(1,7):
\overline{2} T = rd.random(10**k)
3 plt.hist(T, density = True)
4 plt.title(f'Répartition normalisée de {10**k} nombres générés par la
5 fonction rd.random()')
6 plt.show()
```
Quelle est la différence entre les nouveaux tracés et les anciens ?

 $\blacktriangleright$  La commande rd.random() permet de simuler quelle v.a.r.?

### I.2. A quoi sert-elle ?

I Exécuter une dizaine de fois le script suivant. Qu'observe-t-on ?

 $r = rd.random()$  $2$  print(r)  $\frac{3}{2}$  print(r < 1/3)

 $\blacktriangleright$  Quelle est la probabilité que Python renvoie True lorsqu'on exécute la commande rd.random() < 1/3?

► En déduire une commande qui renvoie True avec probabilité p (le réel p ∈ 0, 1 étant fixé). Cette commande permet alors de simuler une épreuve de Bernoulli de paramètre p.

## II. Simulation de v.a.r. suivant une loi de Bernoulli

On rappelle qu'une épreuve de Bernoulli est une expérience aléatoire à deux issues : Succès et Echec. Si X est la v.a.r. qui vaut 1 en cas de Succès et 0 en cas d'Echec, alors X suit une loi de Bernoulli. Plus précisément, si la probabilité de Succès est p, alors X suit la loi de Bernoulli de paramètre p. On le note :  $X \hookrightarrow \mathcal{B}(p)$ .

- $\triangleright$  Compléter la fonction suivante pour qu'elle
	- prenne en argument un réel  $p \in ]0,1[$
	- renvoie une simulation d'une v.a.r.  $X \hookrightarrow \mathcal{B}(p)$

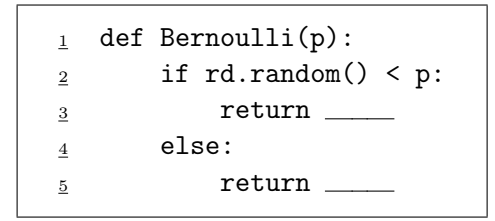

- $\triangleright$  Compléter la fonction suivante pour qu'elle
	- prenne en arguments un entier  $N \in \mathbb{N}^*$  et un réel  $p \in ]0,1[$
	- $\bullet$  renvoie une liste contenant le résultat de la simulation de  $N$  v.a.r. indépendantes suivant toutes la loi  $\mathcal{B}(p)$

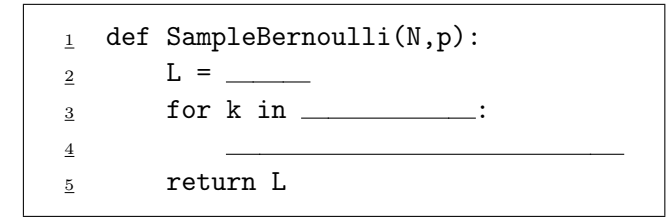

I Recopier et exécuter le script suivant :

```
N = 10**4_{2} p = 0.3
\text{3} echantillon = SampleBernoulli(N,p)
\frac{4}{1} effectif = np.arange(0,2)
5 for k in echantillon:
6 effectif[k] += 1
7 plt.bar([0,1], effectif)
\mathbf{S} plt.title(f'Répartition des valeurs dans l\'échantillon de {N}
9 var suivant la loi B(p)')
_{10} plt.show()
```
Interpréter les graphiques obtenus :

### III. Simulation de v.a.r. suivant une loi binomiale

On rappelle que lors d'une répétition de  $n$  épreuves de Bernoulli identiques et indépendantes, la v.a.r. X qui compte le nombre de succès suit une loi binomiale. Plus précisément, si la probabilité de succès de chaque épreuve de Bernoulli est  $p$ , alors X suit la loi binomiale de paramètres  $n$  et  $p$ . On le note :  $X \hookrightarrow \mathcal{B}(n, p).$ 

On rappelle également que si  $X_1, \ldots, X_n$  sont des v.a.r. qui sont indépendantes et suivent toutes la loi  $\mathcal{B}(p)$ , alors la v.a.r.  $X = X_1 + \cdots + X_n$  suit la loi  $\mathcal{B}(n, p)$ .

- I En s'inspirant de la remarque précédente, compléter la fonction suivante pour qu'elle
	- prenne en arguments un entier  $n \in \mathbb{N}^*$  et un réel  $p \in ]0,1[$
	- renvoie une simulation d'une v.a.r.  $X \hookrightarrow \mathcal{B}(n, p)$

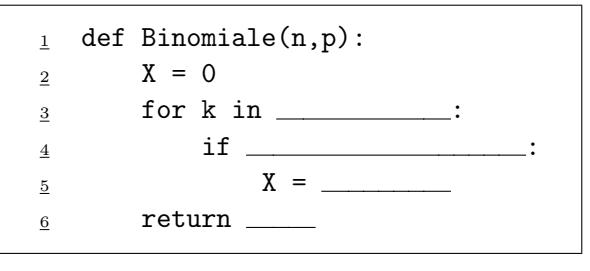

- $\triangleright$  Compléter la fonction suivante pour qu'elle
	- prenne en arguments un entier  $N \in \mathbb{N}^*$ , un entier  $n \in \mathbb{N}^*$  et un réel  $p \in ]0,1[$
	- renvoie une liste contenant le résultat de la simulation de N v.a.r. indépendantes suivant toutes la loi  $\mathcal{B}(n,p)$

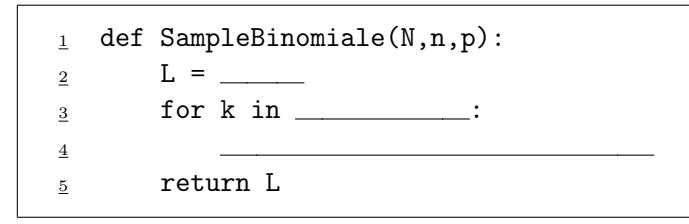

 $\blacktriangleright$  Recopier et compiler le script suivant :

```
_1 N = 10000
_2 n = 10
\frac{3}{2} for k in range(1,10):
\frac{4}{9} p = k/10
\mathbf{5} echantillon = SampleBinomiale(N,n,p)
\underline{6} effectif = np.arange(n+1)
7 for k in echantillon:
8 \qquad \qquad effectif[k] \qquad += 1
9 plt.bar(np.arange(n+1), effectif)
10 plt.title(f'Répartition des valeurs dans l\'échantillon de N var
\frac{11}{2} suivant la loi B(n,p)')
12 plt.show()
```
Interpréter les graphiques obtenus :

I Faire un copié collé du script précédent et le modifier comme ci-dessous :

```
_1 N = 10000
_2 n = 10
\frac{3}{2} for k in range(1,10):
\frac{4}{5} p = k/10
\mathbf{5} echantillon = SampleBinomiale(N,n,p)
\frac{6}{6} effectif = np.arange(n+1)
7 for k in echantillon:
8 \qquad \qquad effectif[k] += 19 frequence = effectif / N
_{10} plt.bar(np.arange(n+1), frequence)
11 plt.title(f'Répartition normalisée des valeurs dans l\'échantillon de {N} var
12 suivant la loi B(\{n\},\{p\})')
13 L = [np.math.comb(10,k)*p***(1-p)**(10-k) for k in range(11)]
\frac{14}{2} plt.plot(L,'+r')
_{15} plt.show()
```
Que contient la liste L?

```
Interpréter les graphiques obtenus :
```
### IV. Simulation de v.a.r. suivant une loi géométrique

On rappelle que lors d'une répétition infinie d'épreuves de Bernoulli identiques et indépendantes, la v.a.r. X égale au rang du premier succès suit une loi géométrique. Plus précisément, si la probabilité de succès de chaque épreuve de Bernoulli est  $p$ , alors  $X$  suit la loi géométrique de paramètre  $p$ . On le note :  $X \hookrightarrow \mathcal{G}(p)$ .

- $\triangleright$  Compléter la fonction suivante pour qu'elle
	- prenne en argument un réel  $p \in ]0,1[$
	- renvoie une simulation d'une v.a.r.  $X \hookrightarrow \mathcal{G}(p)$

```
1 def Geometrique(p):
2 X = 1\frac{3}{2} while \frac{1}{2}4 X =
5 return
```
- $\triangleright$  Est-on sûr que cette fonction s'arrête toujours ?
- $\triangleright$  Compléter la fonction suivante pour qu'elle
	- prenne en arguments un entier  $N \in \mathbb{N}^*$  et un réel  $p \in ]0,1[$
	- $\bullet$  renvoie une liste contenant le résultat de la simulation de  $N$  v.a.r. indépendantes suivant toutes la loi  $\mathcal{G}(p)$

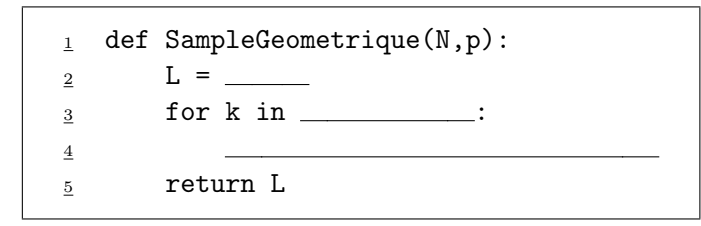

 $\blacktriangleright$  Recopier et compiler le script suivant :

```
_1 N = 100000
_{2} p = 0.3
\text{3} echantillon = SampleGeometrique(N,p)
\frac{4}{1} effectif = np.arange(1,20)
5 for k in echantillon:
6 if k < 20:
\overline{z} effectif[k-1] += 1
\frac{8}{2} frequence = effectif / N
9 plt.bar(np.arange(1,20), frequence)
10 plt.title(f'Répartition normalisée des valeurs dans l\'échantillon de {N} var
\frac{11}{21} suivant la loi G({p})')_{12} A = [k for k in range(1,20)]
_{13} L = [p*(1-p)**(k-1) for k in range(1,20)]
_{14} plt.plot(A,L,'+r')
_{15} plt.show()
```
Interpréter les graphiques obtenus :

# V. Simulation de v.a.r. suivant une loi uniforme discrète

- $\triangleright$  On considère deux entiers naturels a et b tels que  $a \leq b$ . Décrire ce que renvoient les commandes suivantes :
	- rd.random()
	- $(b-a+1)*rd.random()$
	- np.floor((b-a+1)\*rd.random())
	- $a + np.float( (b-a+1)*rd.random())$

I Compléter la fonction suivante pour qu'elle

- prenne en arguments deux entiers naturels  $a$  et  $b$  tels que  $a \leq b$
- renvoie une simulation d'une v.a.r.  $X \hookrightarrow \mathcal{U}(\llbracket a, b \rrbracket)$

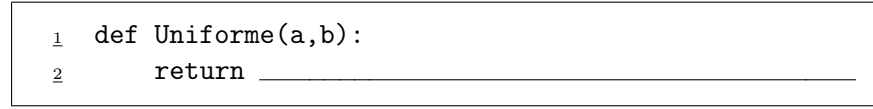

- I Compléter la fonction suivante pour qu'elle
	- prenne en arguments un entier  $N \in \mathbb{N}^*$  et deux entiers naturels  $a$  et b tels que  $a \leq b$
	- $\bullet$  renvoie une liste contenant le résultat de la simulation de  $N$  v.a.r. indépendantes suivant toutes la loi $\mathcal{U}(\llbracket a,b \rrbracket)$

```
1 def SampleUniforme(N,a,b):
_2 L = _
\frac{3}{2} for k in ____________:
4
5 return L
```
 $\triangleright$  Recopier et compiler le script suivant :

```
_1 for k in range(1,7):
_2 N = 10**k
\frac{3}{2} a = 0
\frac{4}{5} b = 4
\mathbf{5} echantillon = SampleUniforme(N,a,b)
\frac{6}{6} effectif = np.arange(a, b+1)
7 for k in echantillon:
8 effectif[k-1] += 1
9 plt.bar(np.arange(a, b+1), effectif)
10 plt.title(f'Répartition des valeurs dans l\'échantillon de {N} var
11 suivant la loi U([{\a}, {\{b\}}]]')
\frac{12}{2} plt.show()
```
Interpréter les graphiques obtenus :

#### Commentaire

Avoir en tête les diagrammes à bâtons théoriques des lois usuelles permet d'émettre des conjectures sur la loi suivie par une variable aléatoire inconnue, que l'on sait simuler, à partir du diagramme à bâtons (ou de l'histogramme) des fréquences obtenues sur un grand échantillon de la variable.